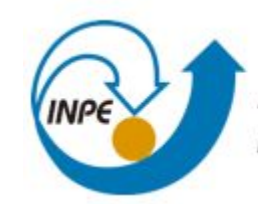

MINISTÉRIO DA CIÊNCIA, TECNOLOGIA, INOVAÇÕES E COMUNICAÇÕES INSTITUTO NACIONAL DE PESQUISAS ESPACIAIS

### **USO DA LÓGICA FUZZY E ANÁLISE MULTICRITÉRIO PARA IDENTIFICAÇÃO DE ÁREAS PARA IMPLANTAÇÃO DE ATERROS SANITÁRIOS DE RESÍDUOS SÓLIDOS NO MUNICÍPIO DE DIVINÓPOLIS - MG**

Bruno da Silva Reis

# PROBLEMÁTICA DOS RESÍDUOS

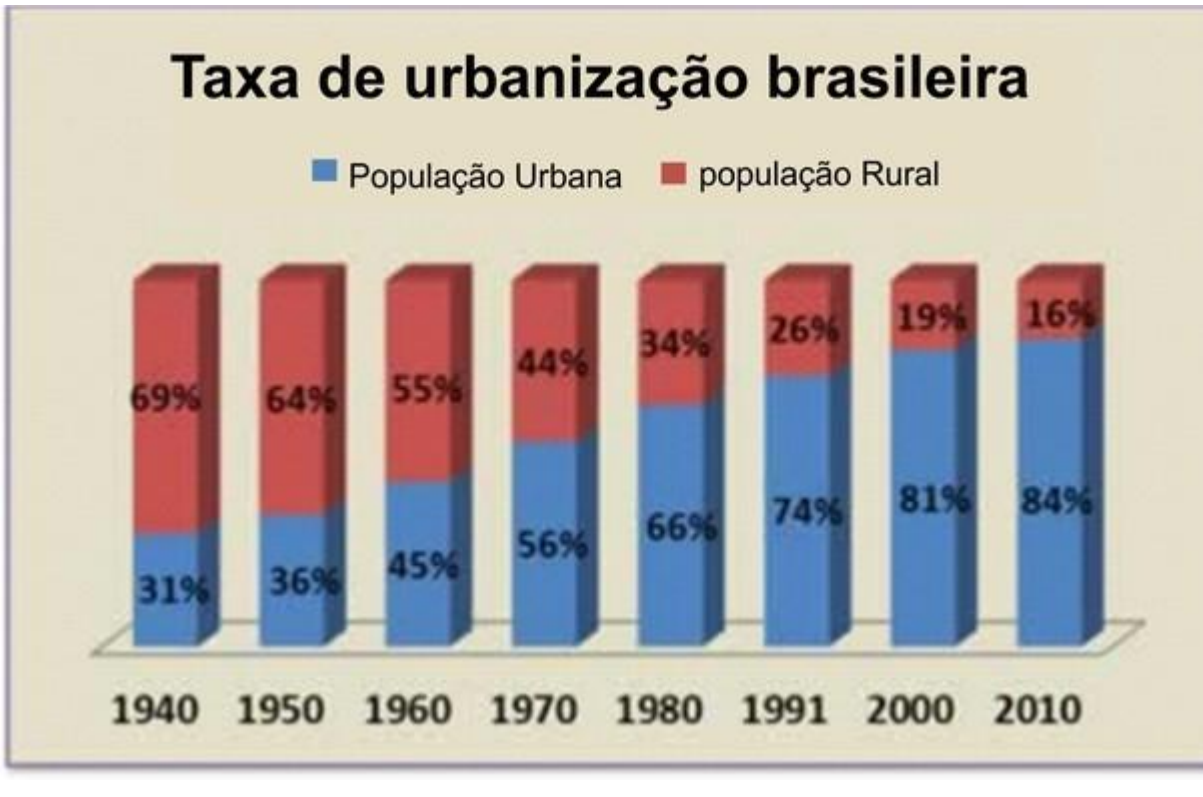

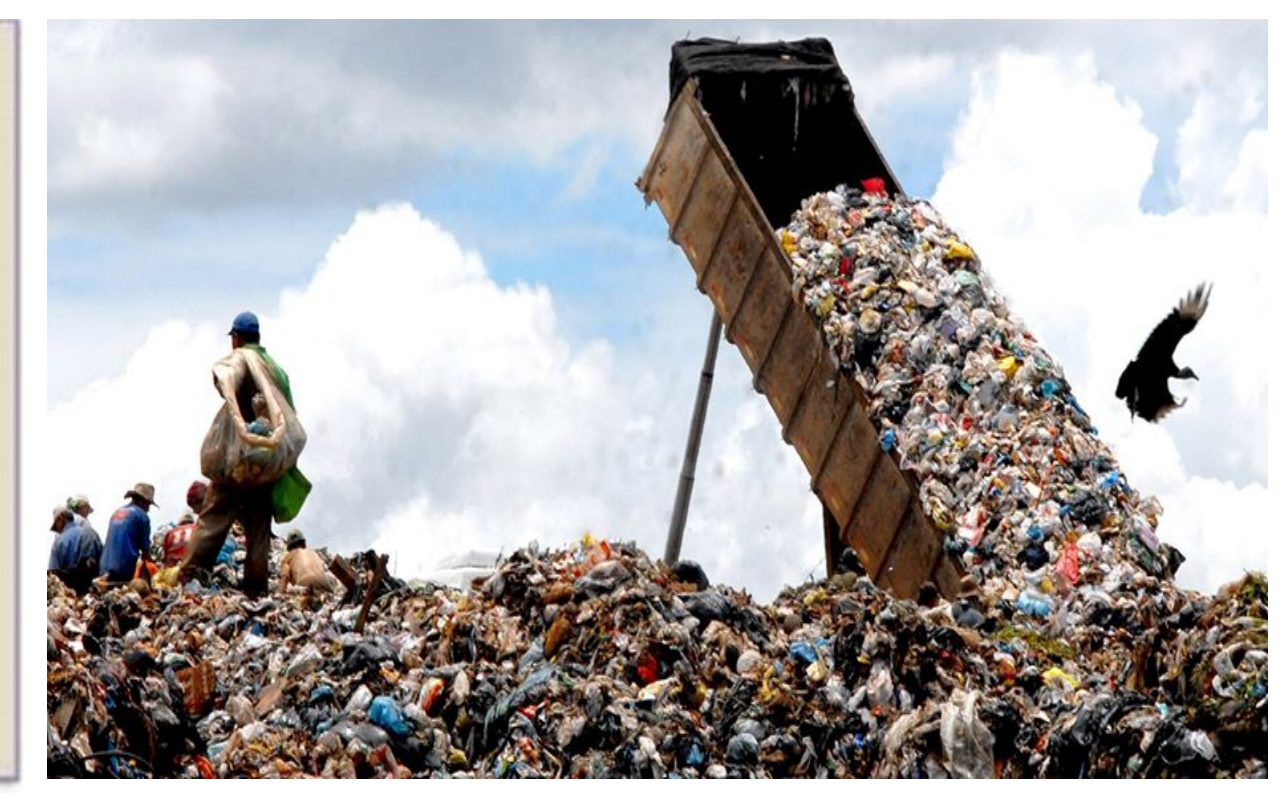

IBGE - 2010 Marcelo Casal Junior/Agência Brasil - 2014

# PROBLEMÁTICA DOS RESÍDUOS

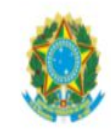

diada.

Presidência da República Secretaria-Geral Subchefia para Assuntos Jurídicos

LEI Nº 14.026, DE 15 DE JULHO DE 2020

Atualiza o marco legal do saneamento básico e altera a Lei nº 9.984, de 17 de julho de 2000, para atribuir à Agência Nacional de Águas e Saneamento Básico (ANA) competência para editar normas de referência sobre o serviço de saneamento, a Lei nº 10.768, de 19 de novembro de 2003, para alterar o nome e as atribuições do cargo de Especialista em Recursos Hídricos, a Lei nº 11.107, de 6 de abril de 2005, para vedar a prestação por contrato de programa dos serviços públicos de que trata o art. 175 da Constituição Federal, a Lei nº 11.445, de 5 de janeiro de 2007, para aprimorar as condições estruturais do saneamento básico no País, a Lei nº 12.305, de 2 de agosto de 2010, para tratar dos prazos para a disposição final ambientalmente adequada dos rejeitos, a Lei nº 13.089, de 12 de janeiro de 2015 (Estatuto da Metrópole), para estender seu âmbito de aplicação às microrregiões, e a Lei nº 13.529, de 4 de dezembro de 2017, para autorizar a União a participar de fundo com a finalidade exclusiva de financiar serviços técnicos especializados.

" Art. 54. A disposição final ambientalmente adequada dos rejeitos deverá ser implantada até 31 de dezembro de 2020, exceto para os Municípios que até essa data tenham elaborado plano intermunicipal de resíduos sólidos ou plano municipal de gestão integrada de resíduos sólidos e que disponham de mecanismos de cobrança que garantam sua sustentabilidade econômicofinanceira, nos termos do art. 29 da Lei nº 11.445, de 5 de janeiro de 2007, para os quais ficam definidos os seguintes prazos:

I - até 2 de agosto de 2021, para capitais de Estados e Municípios integrantes de Região Metropolitana (RM) ou de Região Integrada de Desenvolvimento (Ride) de capitais;

Il - até 2 de agosto de 2022, para Municípios com população superior a 100.000 (cem mil) habitantes no Censo 2010, bem como para Municípios cuja mancha urbana da sede municipal esteja situada a menos de 20 (vinte) quilômetros da fronteira com países limítrofes;

III - até 2 de agosto de 2023, para Municípios com população entre 50.000 (cinquenta mil) e 100.000 (cem mil) habitantes no Censo 2010; e

IV - até 2 de agosto de 2024, para Municípios com população inferior a 50.000 (cinquenta mil) habitantes no Censo 2010.

# ATERRO SANITÁRIO

geotécnica.

• Pode-se definir um aterro como sendo uma obra para: destinação final dos resíduos sólidos considerando um projeto de engenharia

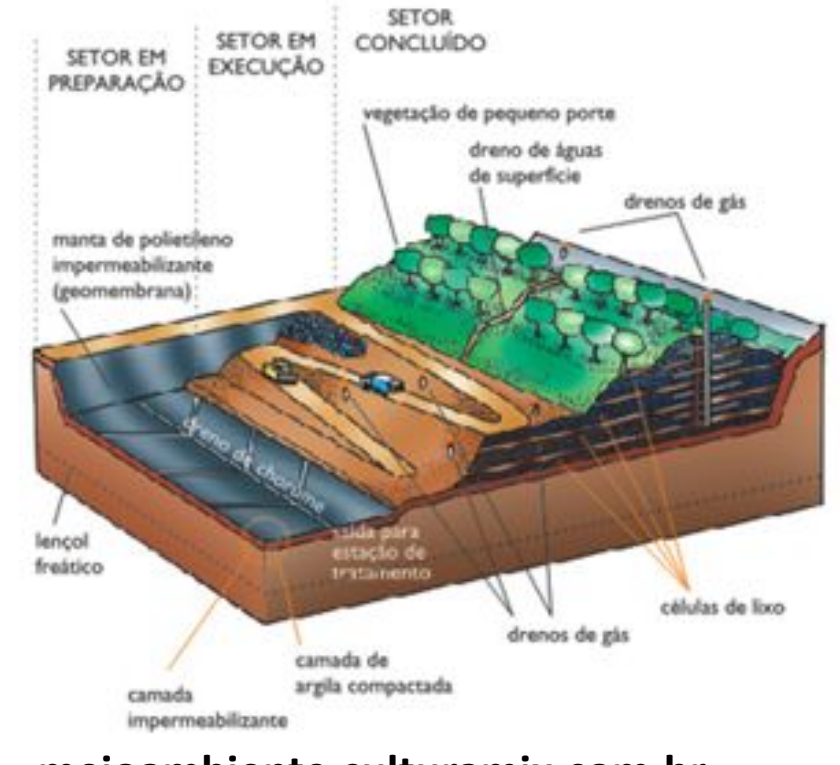

**meioambiente.culturamix.com.br** 

# DIVINÓPOLIS

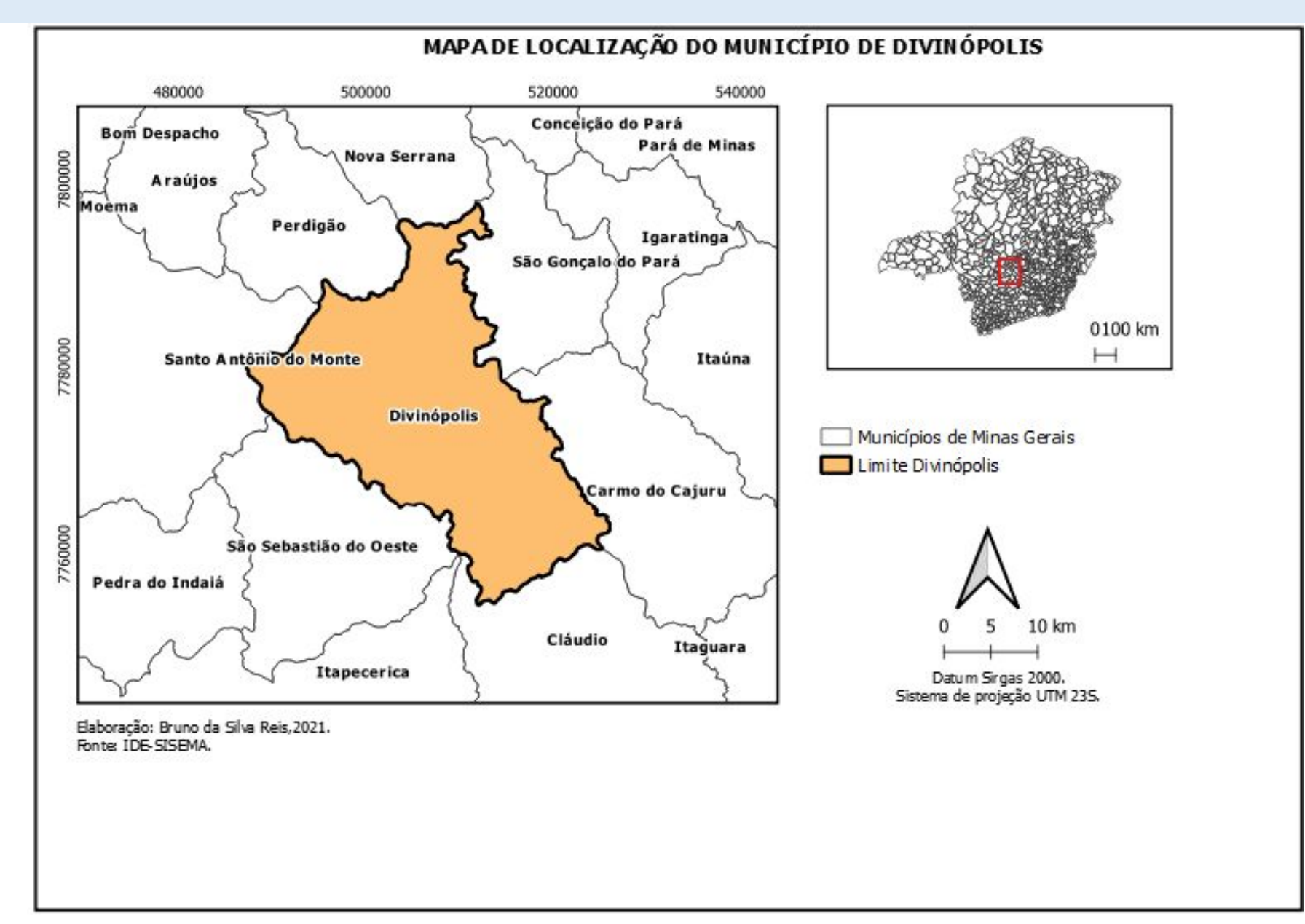

## INDICADORES DE SANEAMENTO

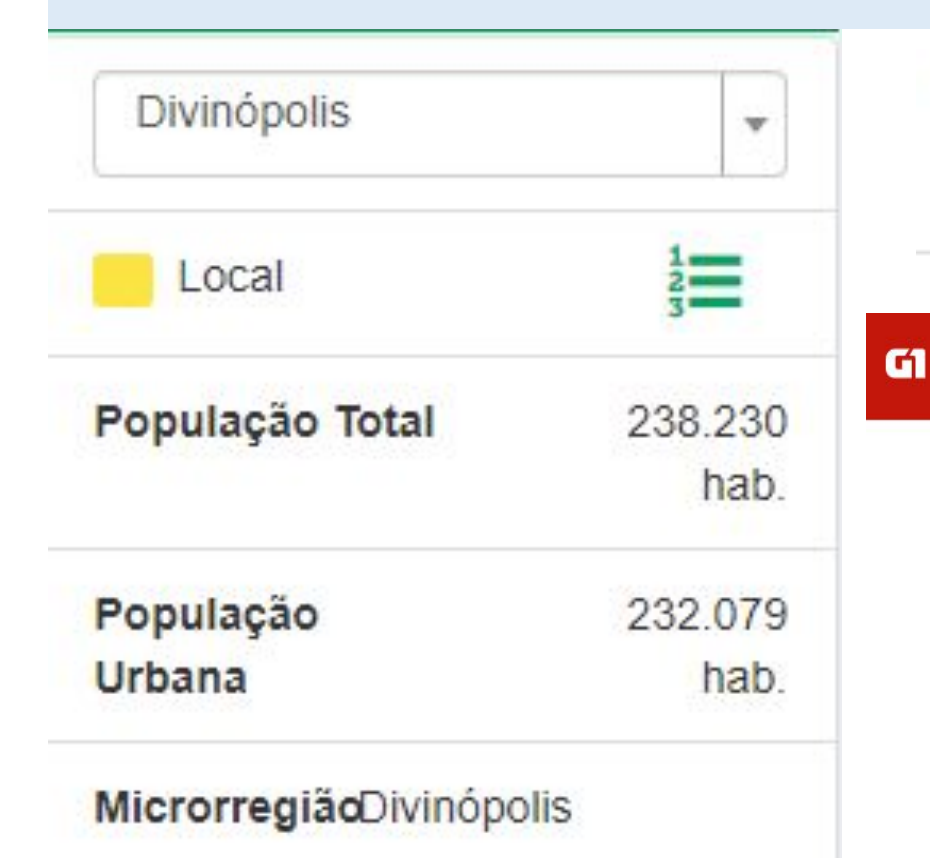

MesorregiãoOeste de Minas

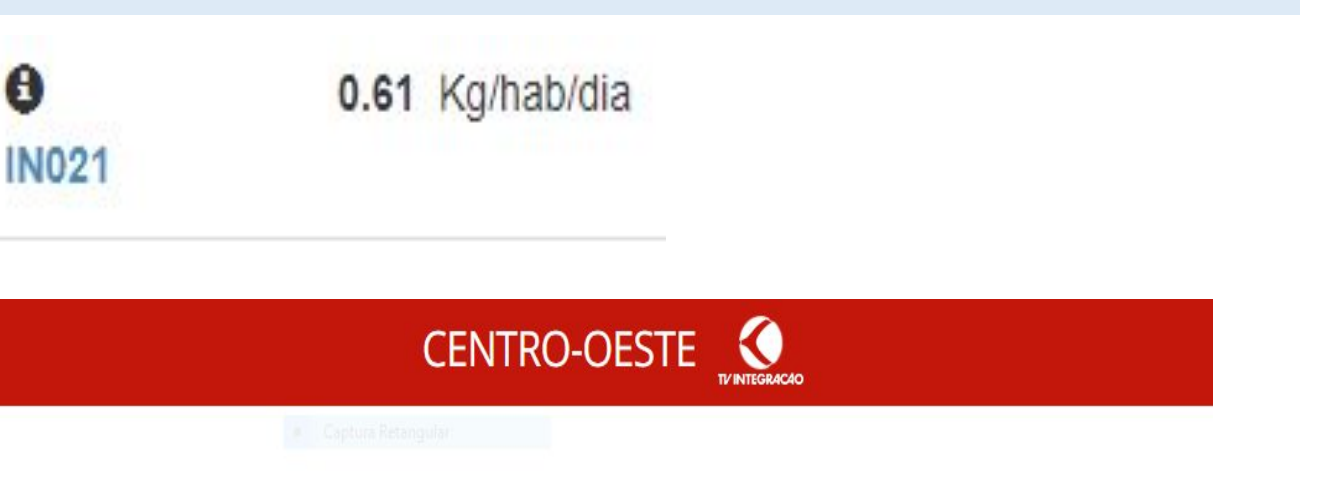

### Construção de Aterro Sanitário em Divinópolis segue indefinida

Cidade tem aterro controlado que recebe, por dia, 150 toneladas de lixo.

#### Por MG2

27/05/2019 21h08 · Atualizado há 2 anos

SNIS - 2019

≺

BASE DE DADOS

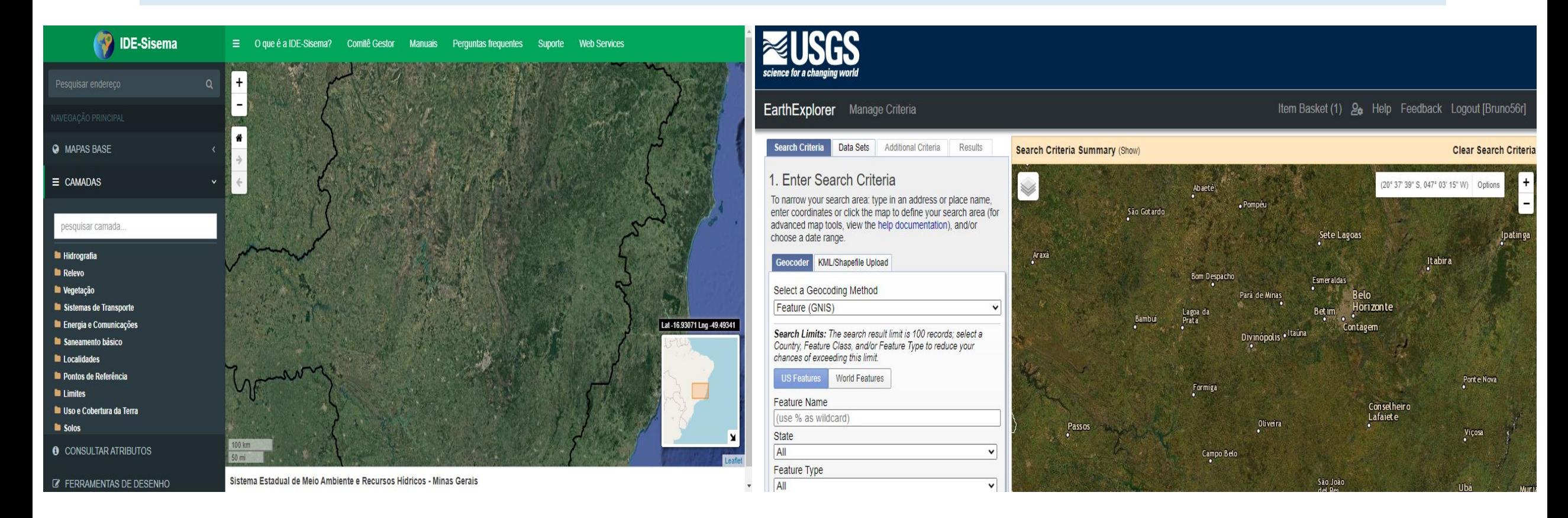

### BASE DE DADOS

- Erodibilidade
- vulnerabilidade dos solos à contaminação
- •Aeródromos
- •Hidrografia
- Rodovias estaduais
- LANDSAT 8
- Curvas de nível

# ESTRUTURAÇÃO DOS DADOS

• Recorte para área de estudo

•DATUM Sirgas 2000, projeção UTM fuso 23s

• Resolução escolhida: 30 metros.

## HIDROGRAFIA DE DIVINÓPOLIS

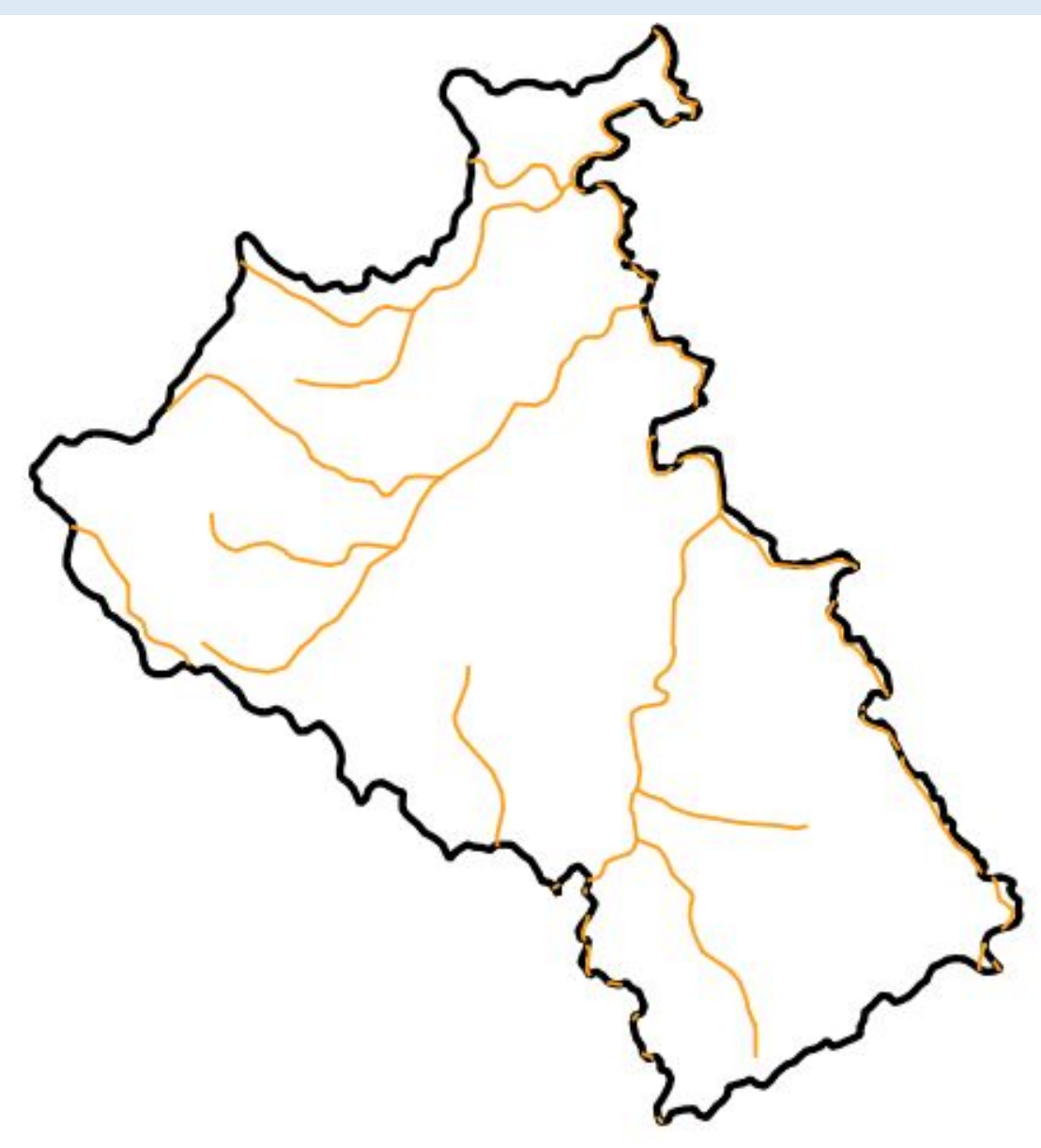

### RODOVIAS ESTADUAIS

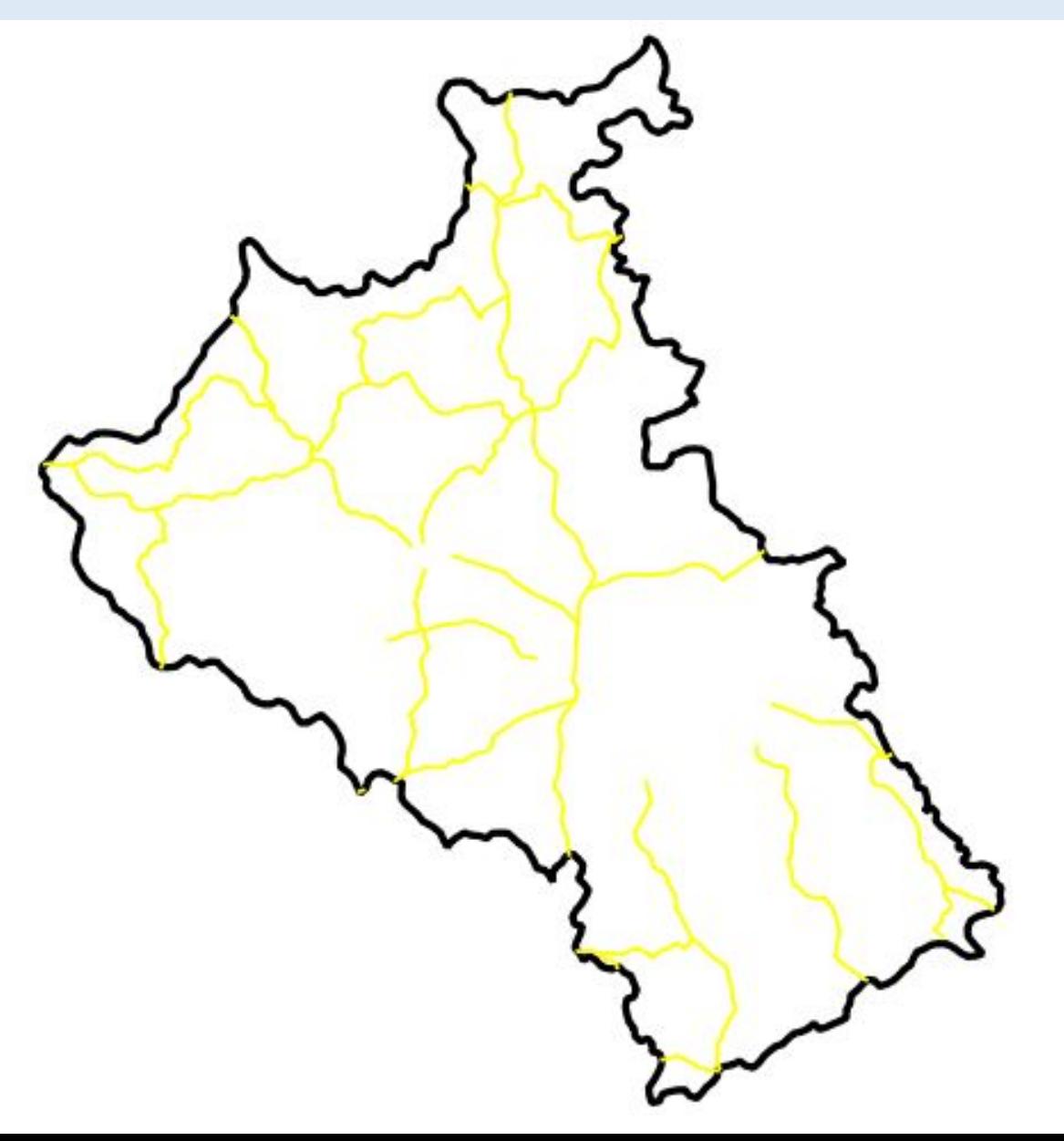

# AERÓDROMOS

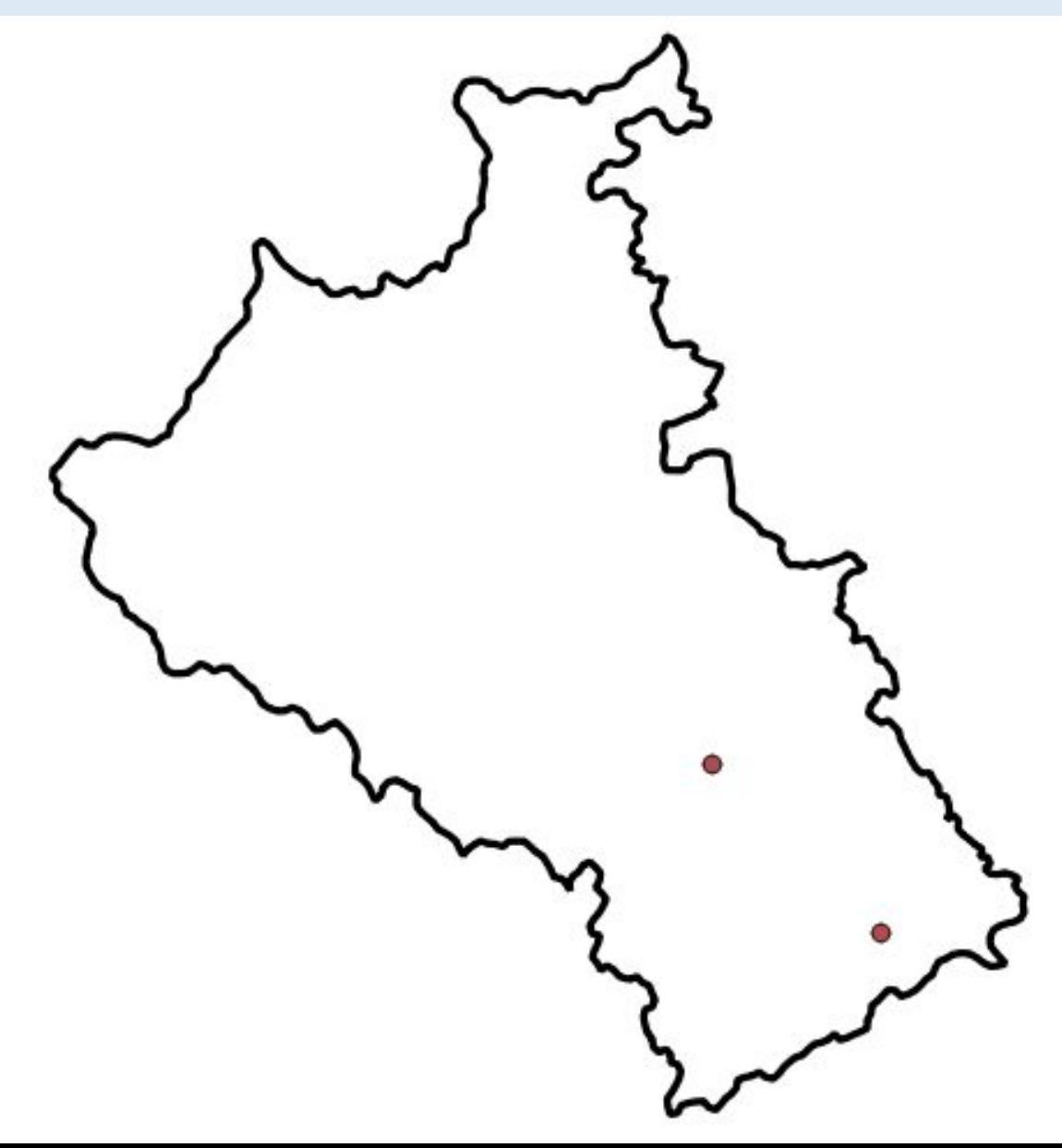

### **IMAGEM LANDSAT 8 543 sensor OLI**

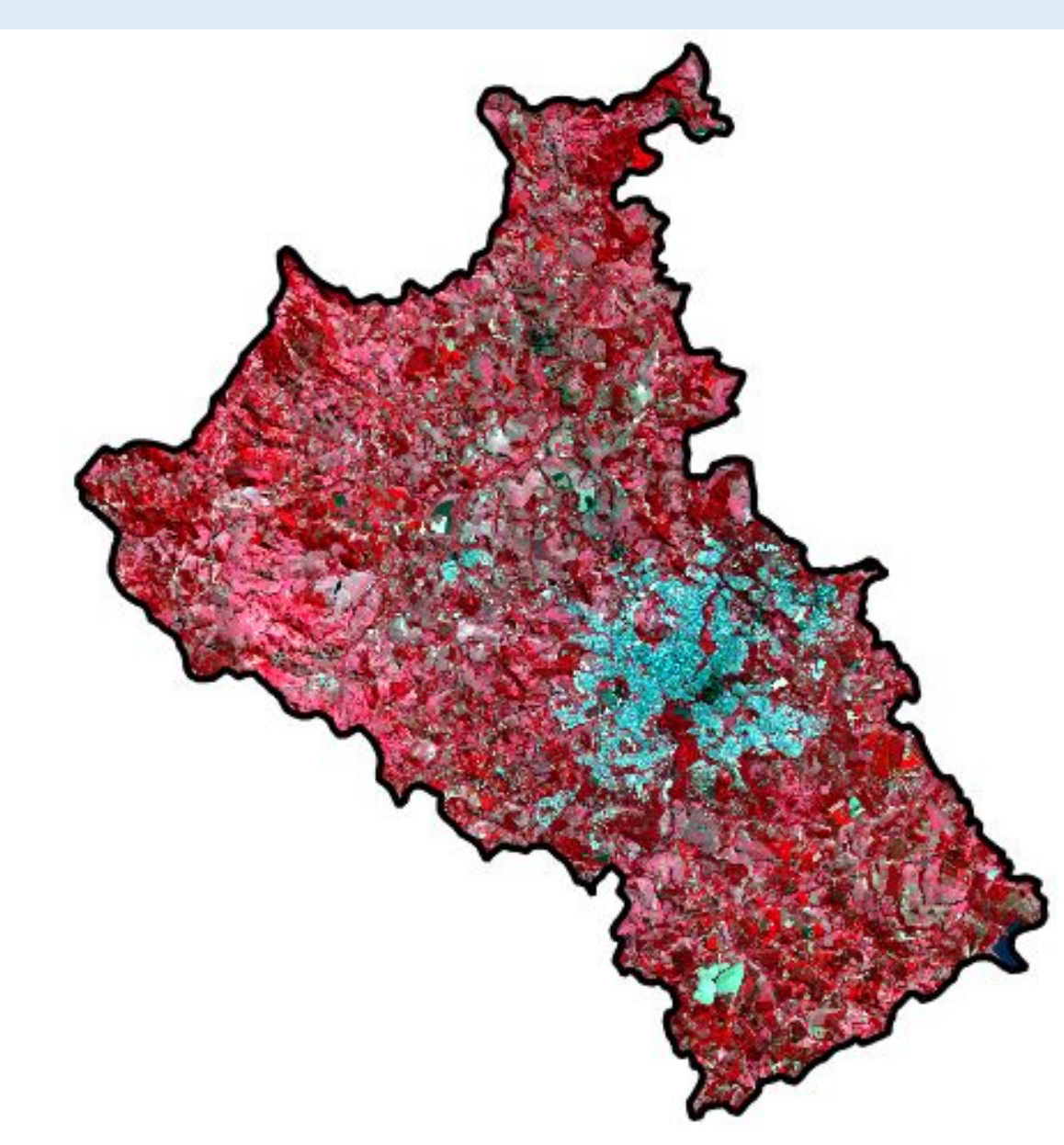

## Erodibilidade

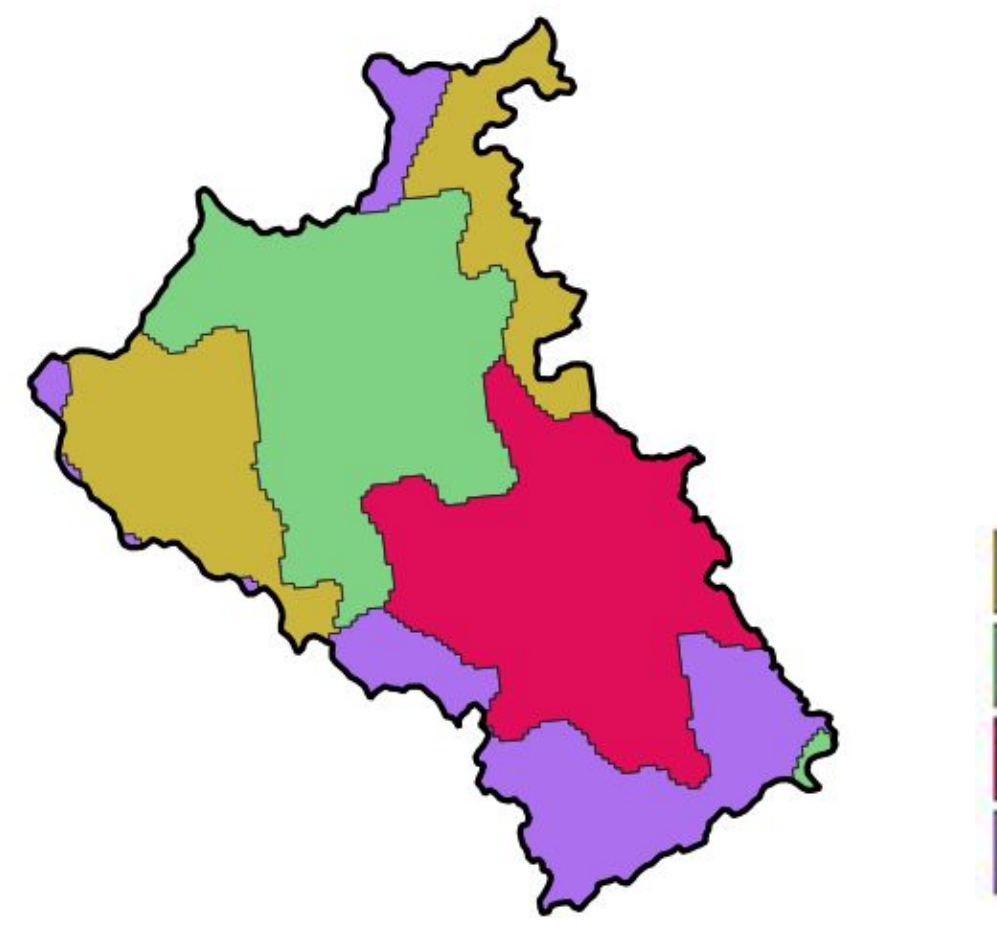

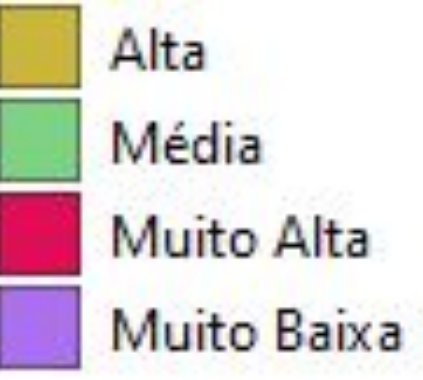

## VULNERABILIDADE DO SOLO Á CONTAMINAÇÃO

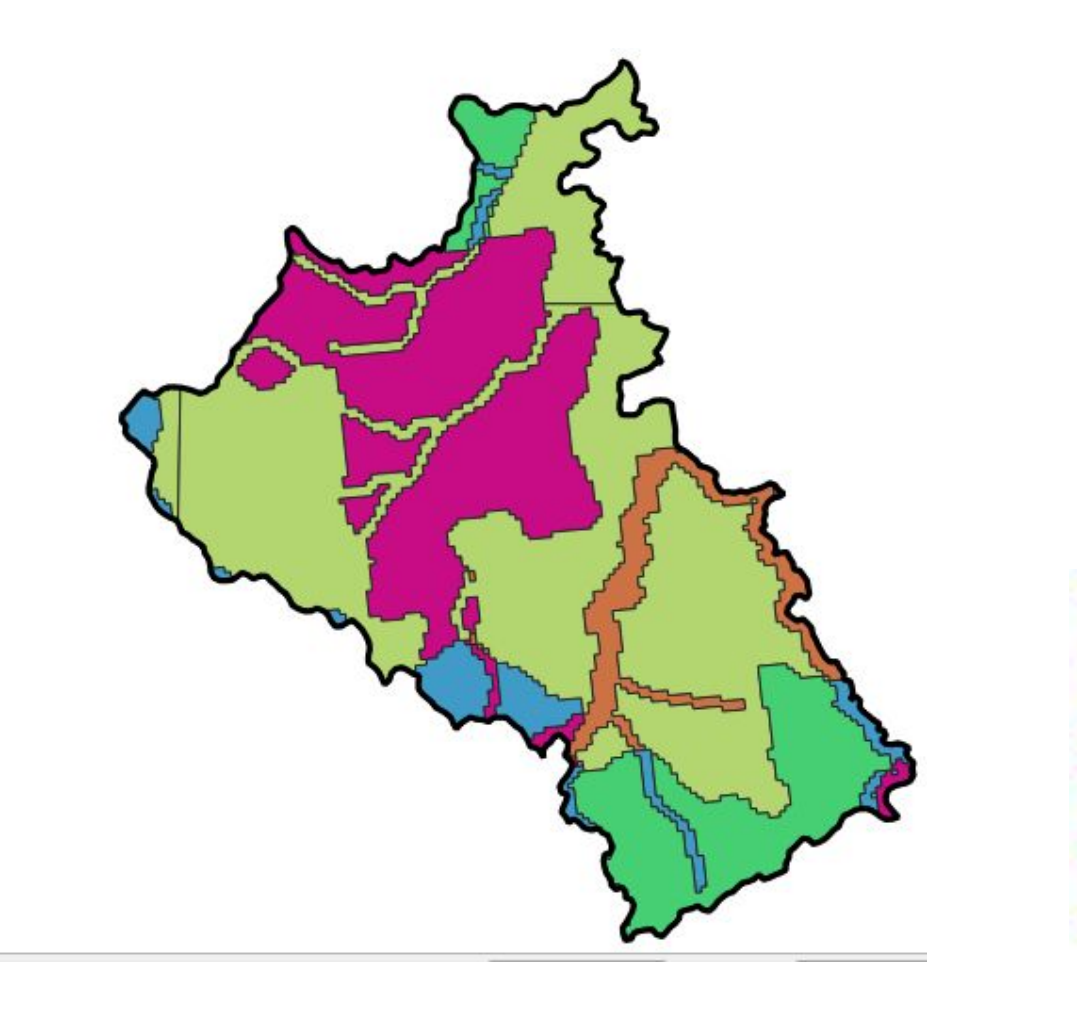

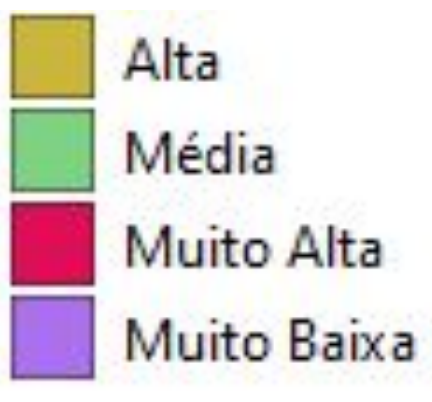

## CURVAS DE NÍVEL

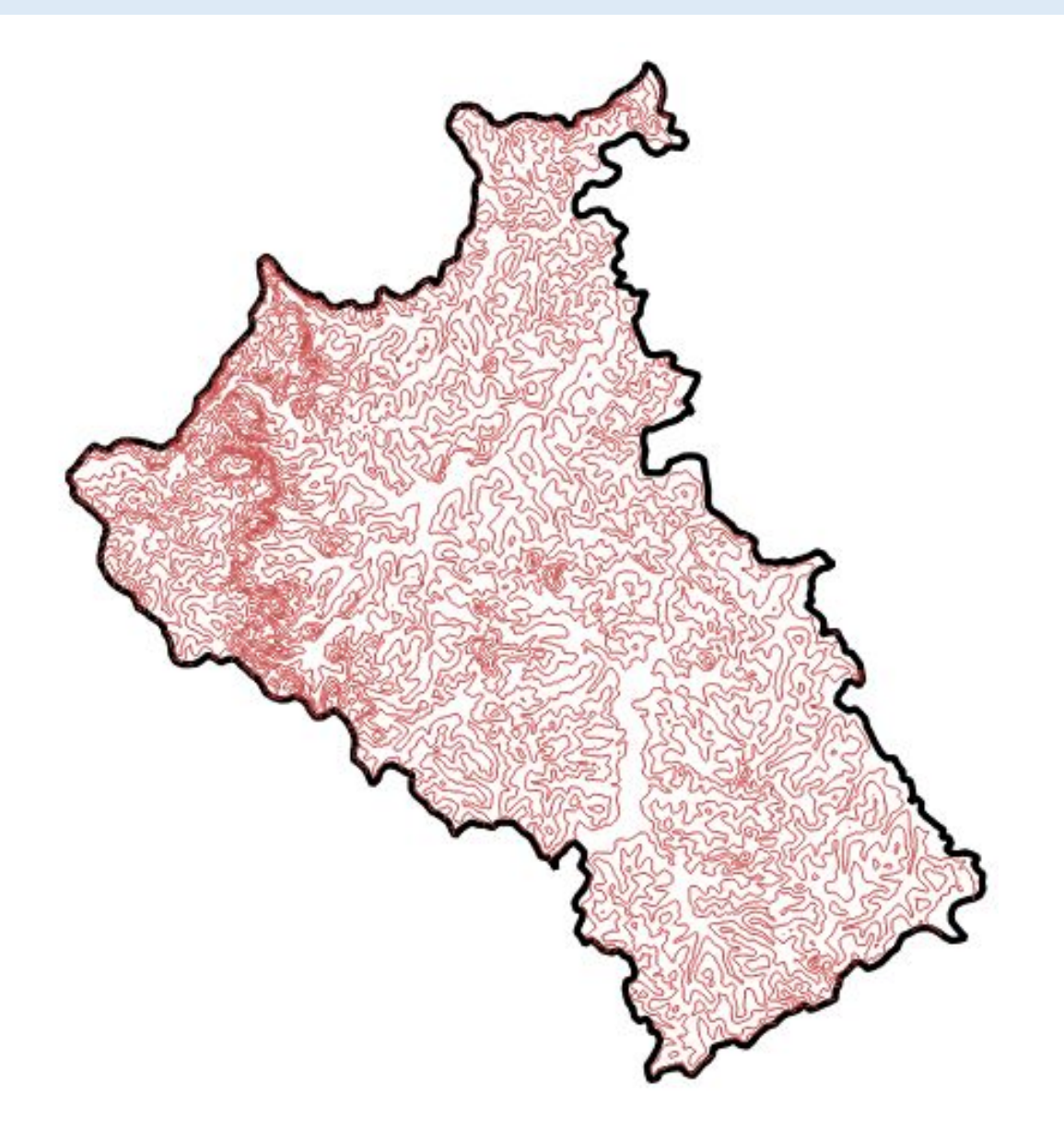

# NORMALIZAÇÃO LINHAS E PONTOS

#### SPRING-5.5.6 [tb\_geopro][aterro]

Arquivo Editar Exibir Imagem Temático MNT Cadastral Rede Análise SCarta Executar Ferramentas Plugins Ajuda

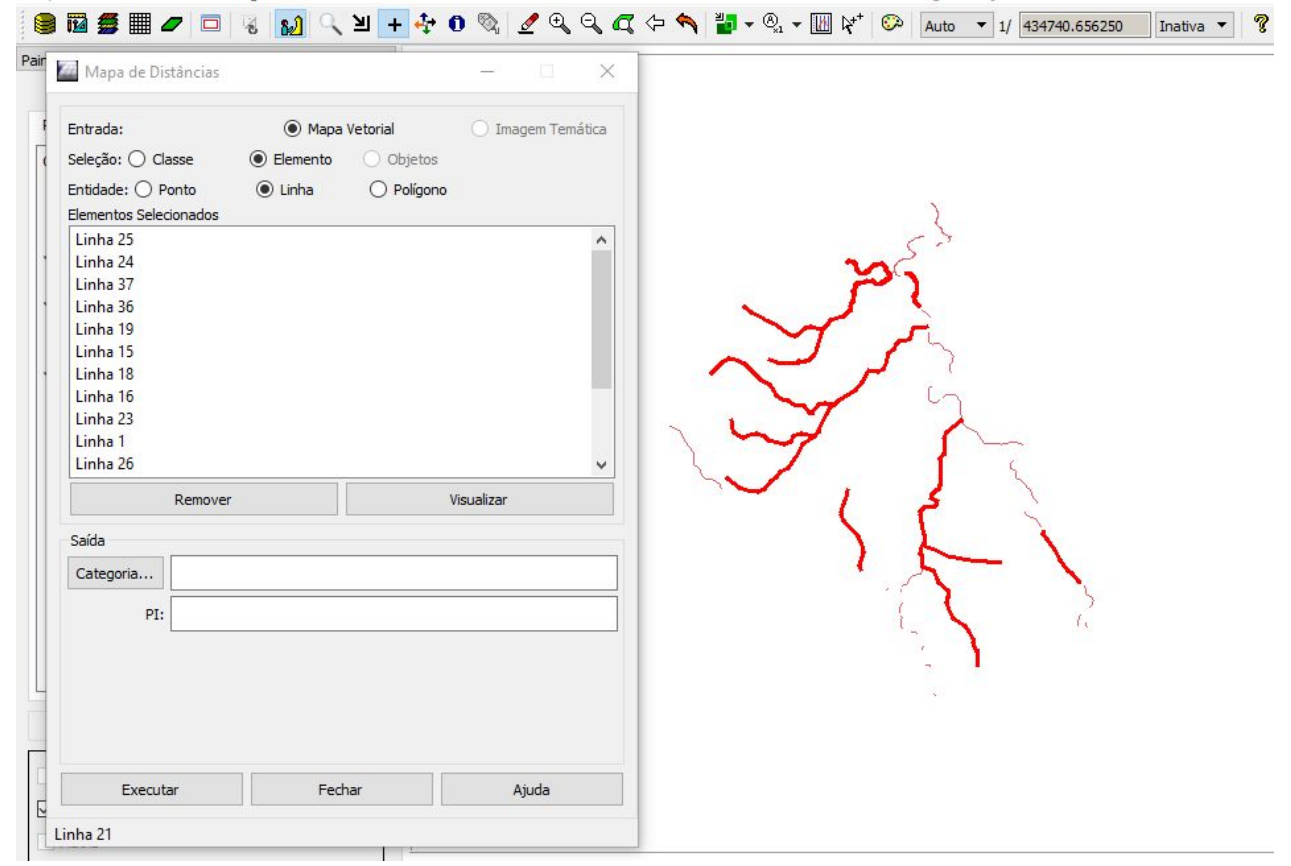

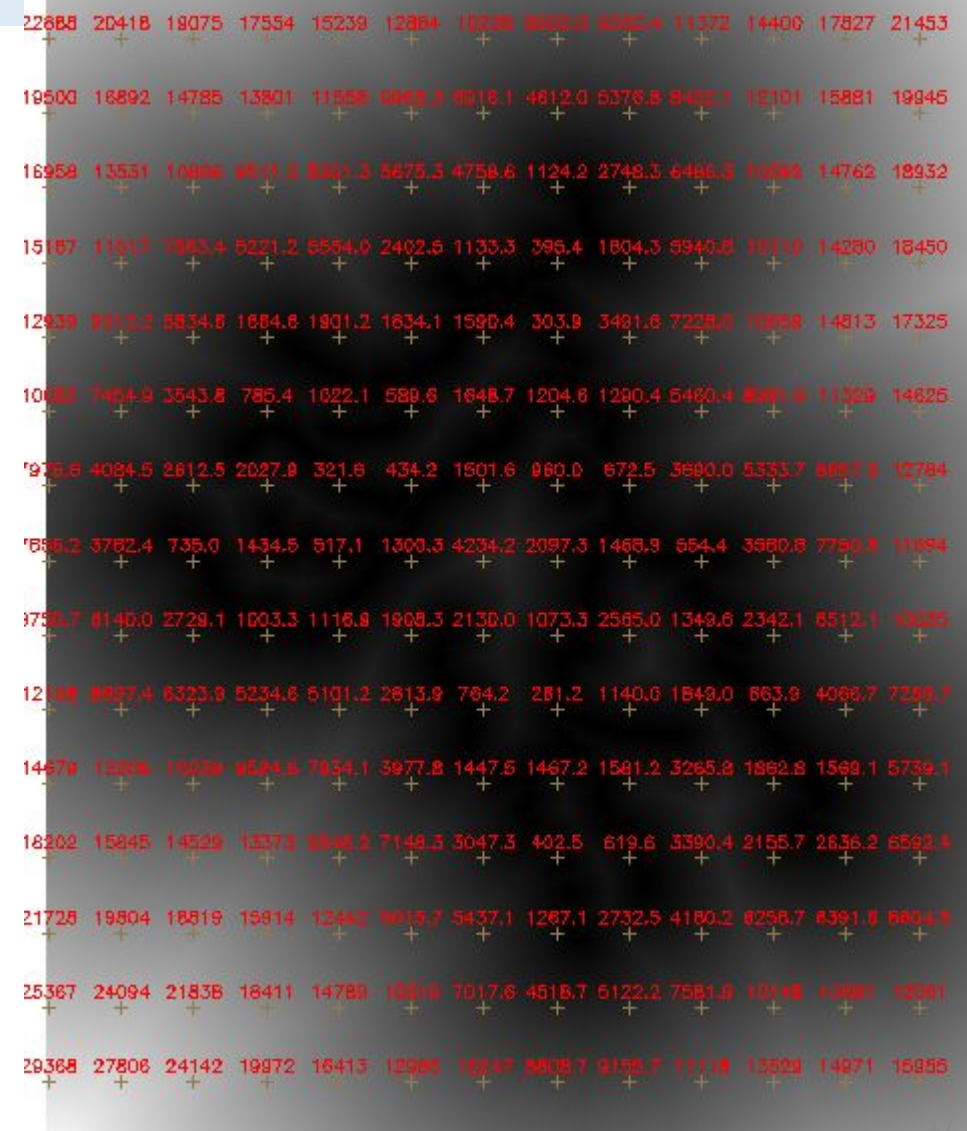

# NORMALIZAÇÃO LINHAS E PONTOS

Raster fuzzify (associação linear)

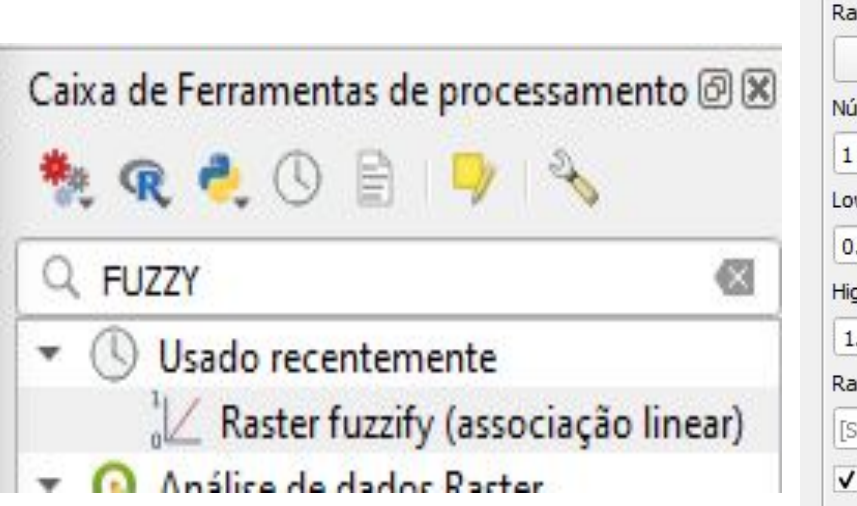

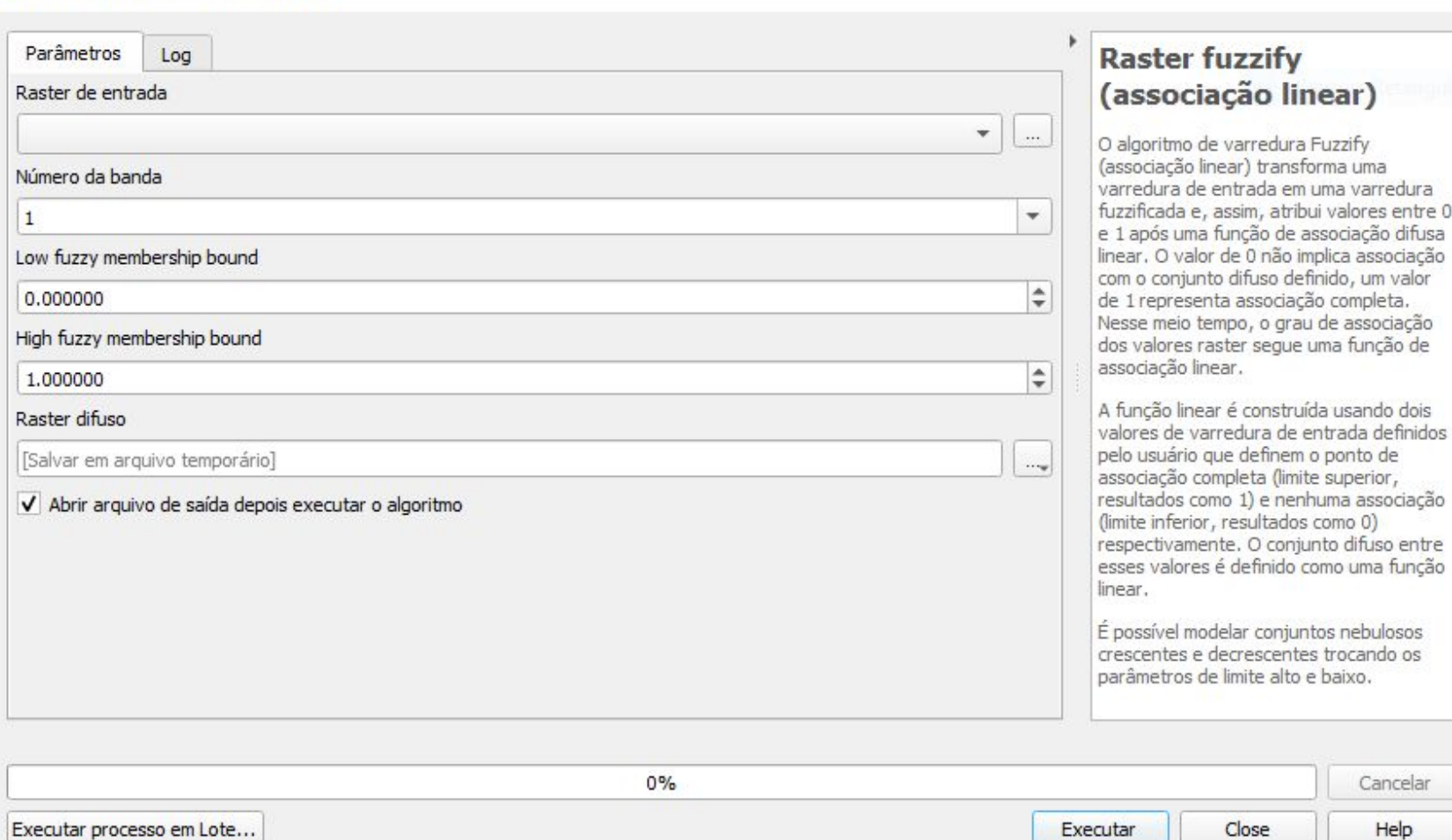

×

# NORMALIZAÇÃO ÁREA URBANA

- 1 Classificar imagem através do dzetsaka.
- 2 Converter Raster para vetor.
- 3 Selecionar apenas a feição urbana.
- 4 Importar para o SPRING e calcular distâncias.
- 5 Fuzzy linear.

# NORMALIZAÇÃO ÁREA URBANA

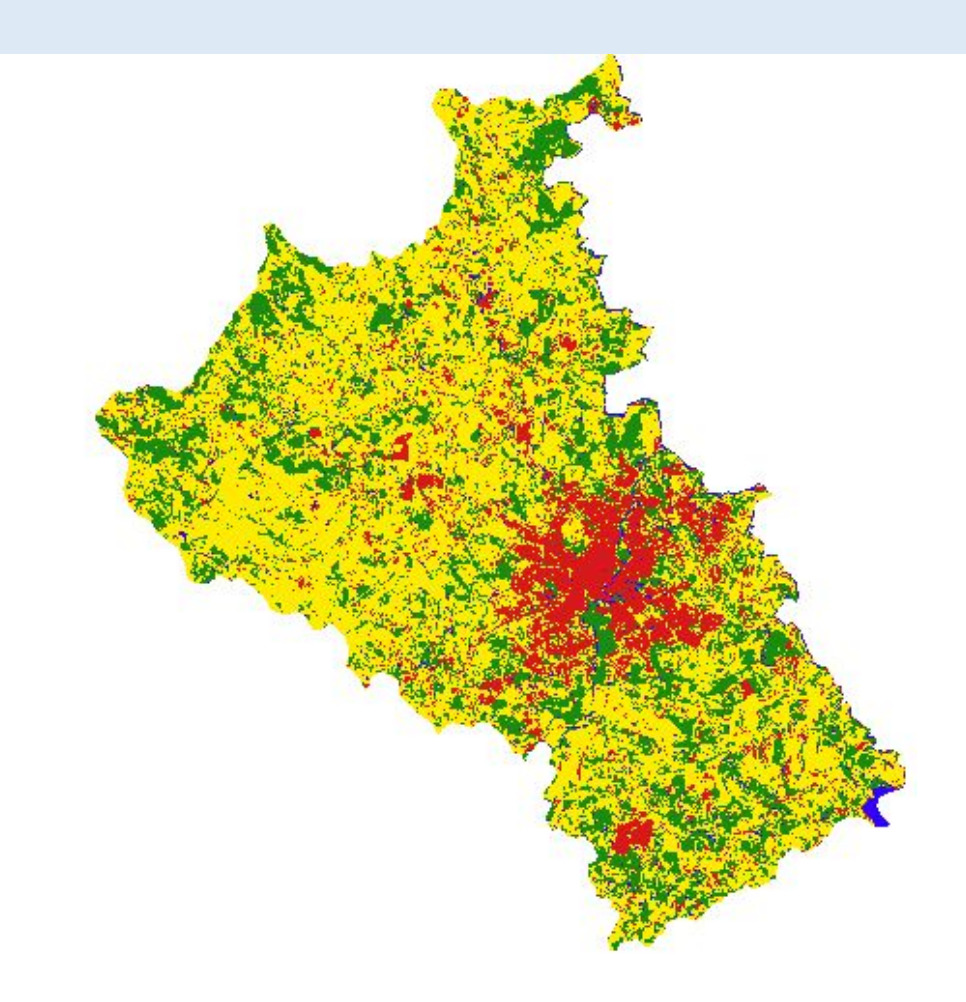

# NORMALIZAÇÃO DECLIVIDADE

- 1 Importar camada para o SPRING.
- 2 Gerar grade triangular e declividade.
- 3 Fuzzy linear no QGIS.

# NORMALIZAÇÃO ERODIBILIDADE E VULNERABILIDADE

• Vetor □ Raster

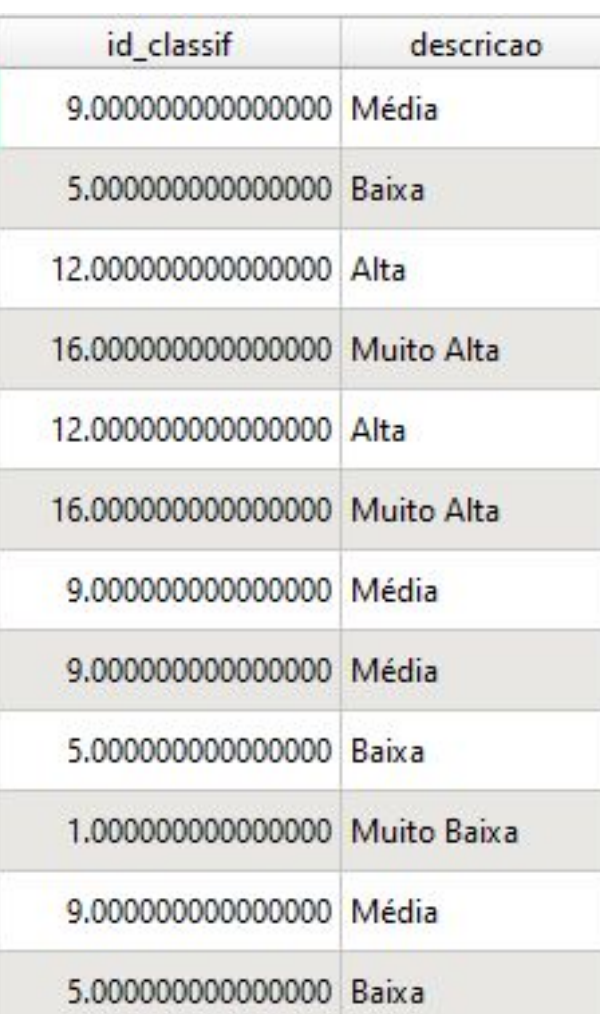

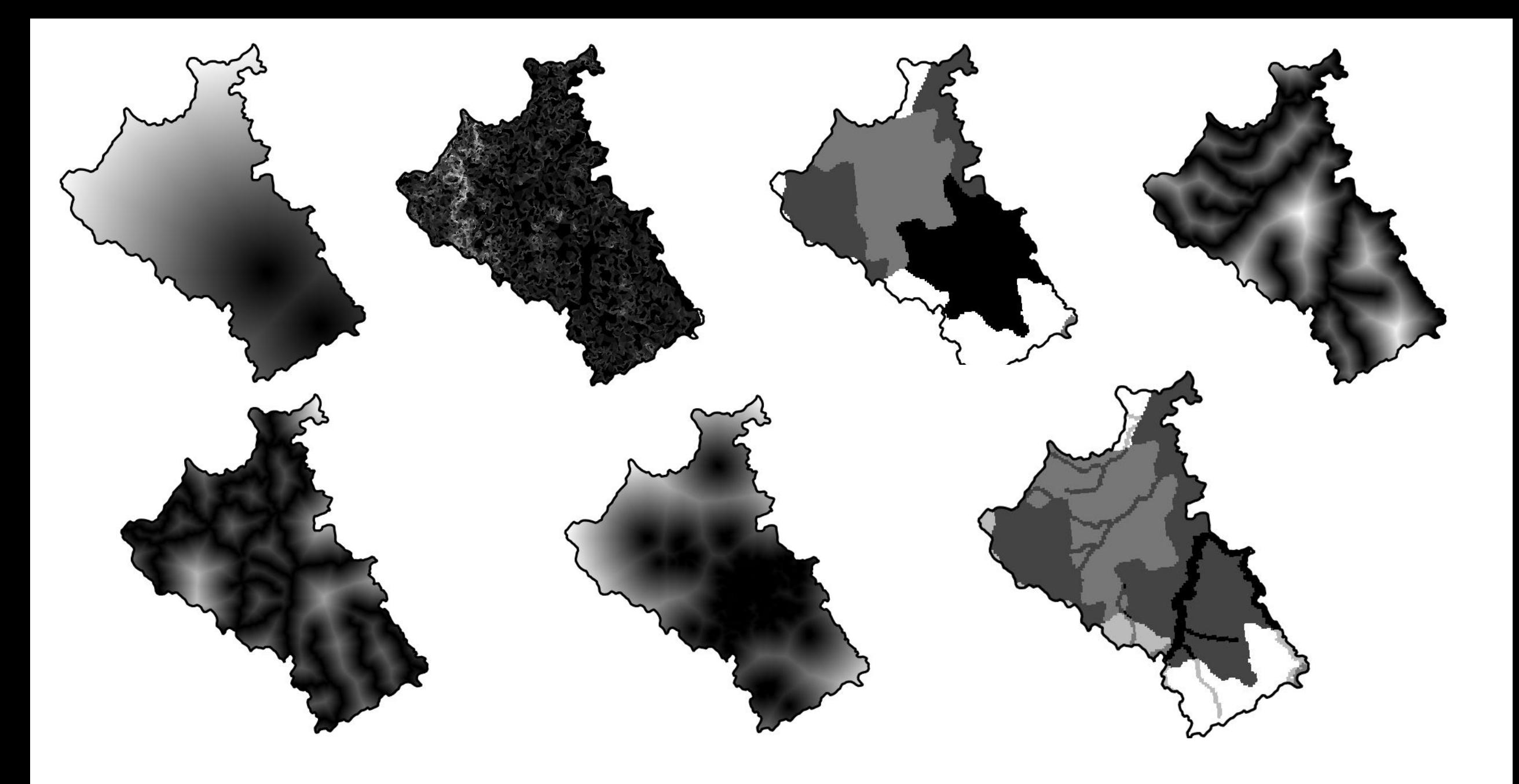

## PESOS PARA AS VARIÁVEIS - AHP

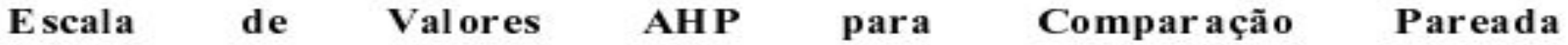

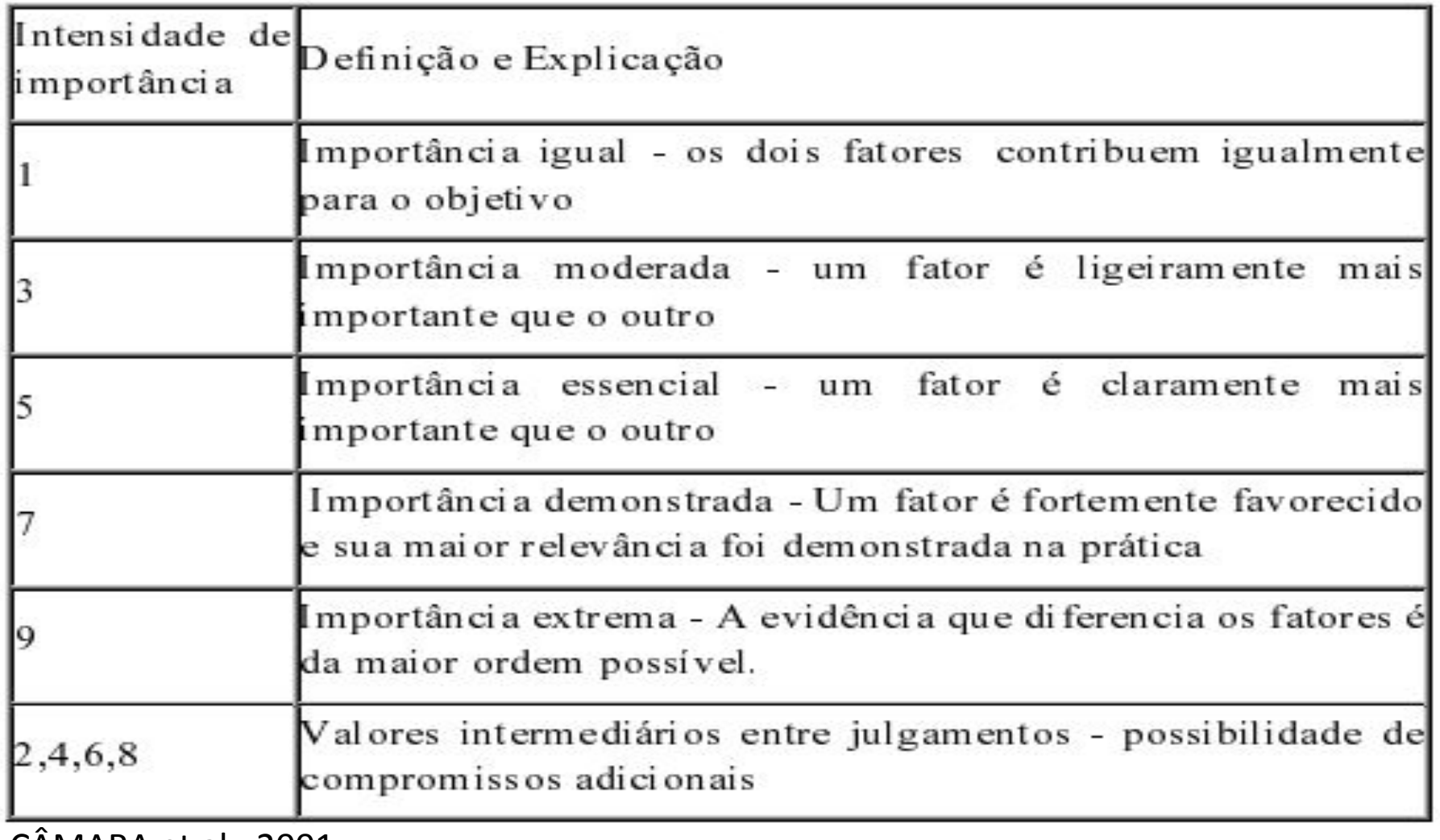

 $CAMARA$  et al.,  $2001$   $_{24}$ 

# PESOS PARA AS VARIÁVEIS - AHP

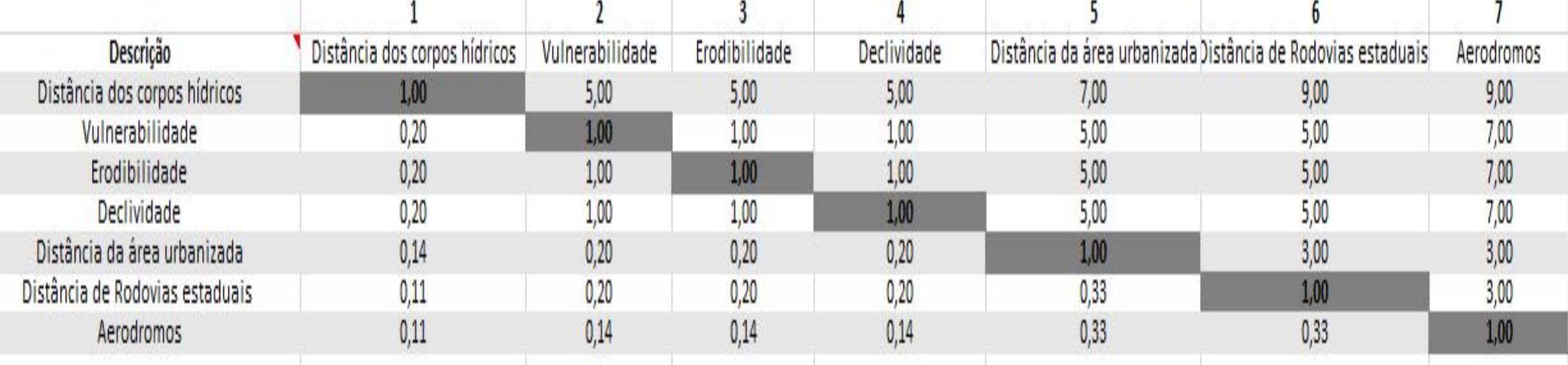

# PESOS PARA AS VARIÁVEIS - AHP

- •Distância dos corpos hídricos = 0,44
- Vulnerabilidade do solo = 0,15
- $\bullet$  Erodibilidade = 0,15
- •Declividade = 0,15
- •Distância da área urbanizada = 0,05
- •Distância de Rodovias estaduais = 0,04
- •Distância de Aeródromos = 0,02
- •razão de consistência = 0,07

## CALCULANDO FUZZY GAMA

- $\cdot \mu$  = (soma algébrica Fuzzy)^Gama x (produto algébrico Fuzzy)^1-gama
- 3 Valores de Gama diferentes (0,0.5,0.85)

Calculadora de expressão raster

(1-("declividade p tin N@1") \*0.15) \* (1-("erodibilidade N@1") \*0.15) \* (1-("map dist div aeroN@1") \*0.02) \* (1-("mapa dist urb divN@1") \*0.05) \* (1-( "mapa\_rod\_N@1") \*0.04 ) \* (1 - ( "rio\_mapa\_dist\_divN@1") \*0.44 ) \* (1 - ( "vulnerabilidade\_N@1") \*0.15 ) / GAMA\*( ( ( "declividade\_p\_tin\_N@1") \*0.15 ) \* ( ( "erodibilidade\_N@1" ) \*0.15 ) \* ( ( "map dist div aeroN@1" ) \*0.02 ) \* ( ( "mapa dist urb divN@1" ) \*0.05 ) \* ( ( "mapa rod\_N@1" ) \*0.04 ) \* ( ( "rio mapa dist divN@1" ) \*0.44 ) \* (( "vulnerabilidade N@1" ) \*0.15 ) ) ^1-GAMA

### RESULTADOS

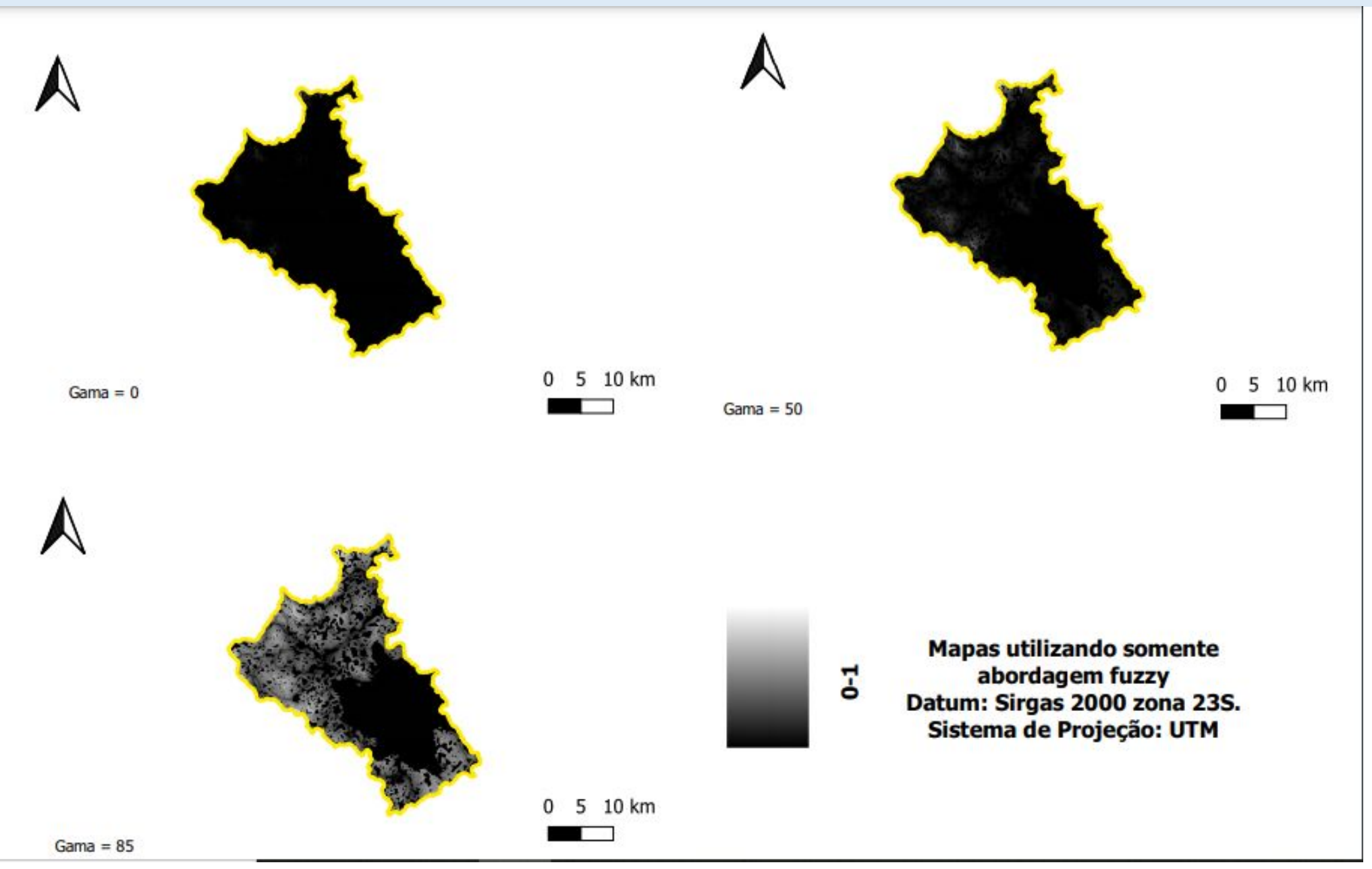

### RESULTADOS

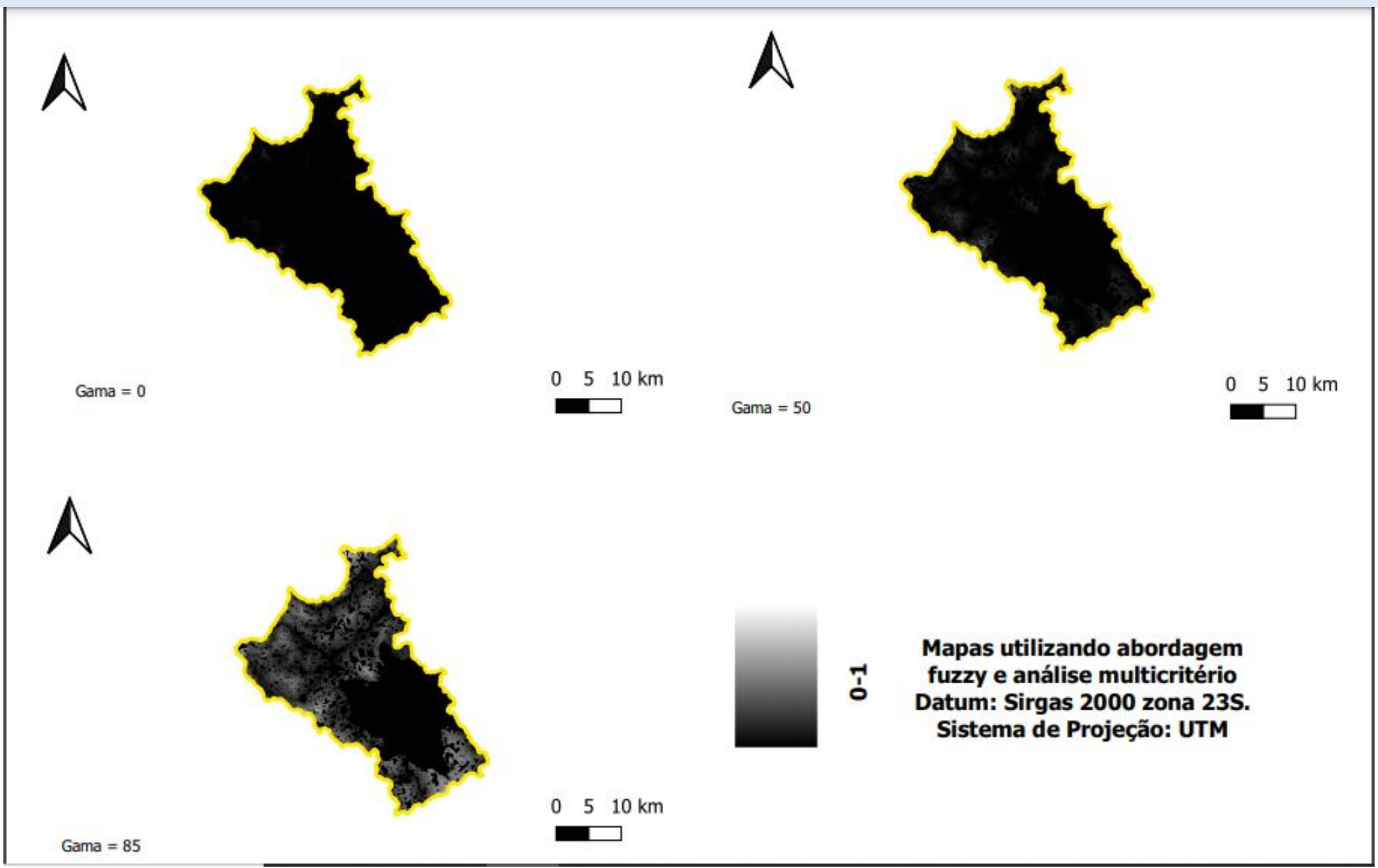

### RESULTADOS

- Com AHP.
- •Gama=0; 1.79exp^-9.
- •Gama=0.5; 3.073exp^-5.
- •Gama=0.85; 0.03
- Sem AHP
- •Gama=0; 0.03.
- •Gama=0.5; 0.17.
- •Gama=0.85; 0.59

## **CONCLUSÕES**

- •A integração da análise AHP com a lógica fuzzy gerou resultados bastante restritivos por acrescentar na equação gama os pesos de cada variável intensificando a importância de algumas e consequentemente gerando valores de pertinência fuzzy mais baixos quando comparados com os cenários sem a análise AHP.
- Considerar que para resultados mais eficientes e adequados, deve-se incorporar outras variáveis na análise além da participação de uma equipe multidisciplinar contemplando aspectos sociais, econômicos e ambientais.

# REFERÊNCIAS

- ASSOCIAÇÃO BRASILEIRA DE NORMAS TÉCNICAS. NBR 13896: Aterros de resíduos não perigosos Critérios para projeto, implantação e operação. Rio de Janeiro: Abnt, 1997. 12 p.
- BRASIL. Congresso. Senado. Lei nº 14026, de 2020. Brasília, DF, 15 jul. 2020.
- Bonham-Carter, G. F. Geographic Information Systems for Geoscientists. Terrytown. Pergamon/Elsevier Science Pub. 1994.
- CÂMARA, Gilberto; DAVIS, Clodoveu; MONTEIRO, Antônio Miguel Vieira. Introdução à Ciência da Geoinformação. 2001. Disponível em: http://http://www.dpi.inpe.br/gilberto/livro/introd/. Acesso em: 05 maio 2021.
- CPRM. Glossário. 2021. Disponível em: http://http://sigep.cprm.gov.br/glossario/verbete/erodibilidade.htm. Acesso em: 25 maio 2021
- DIVINÓPOLIS, Prefeitura de. Geografia. 2021. Disponível em: http://https://www.divinopolis.mg.gov.br/portal/servicos/1003/geografia. Acesso em: 11 maio 2021.
- GOVERNO DO ESTADO DE MINAS GERAIS (Estado). Deliberação Normativa nº 118, de 27 de junho de 2008. Belo Horizonte, MG, 01 jul. 2008.
- IBGE. Portal do IBGE. 2021. Disponível em: http://ibge.gov.br. Acesso em: 12 maio 2021

# REFERÊNCIAS

- José Roberto Scolforo. ZONEAMENTO ECOLÓGICO-ECONÔMICO DE MINAS GERAIS. In: JOSÉ ROBERTO SCOLFORO. Universidade Federal de Lavras (ed.). ZONEAMENTO ECOLÓGICO-ECONÔMICO DO ESTADO DE MINAS GERAIS. Lavras: Editora Ufla, 2008. p. 1-136.
- Saaty, T.L., "How to make a decision: the Analytic Hierarchy Process", Interfaces, Vol. 24, No. 6, pp19–43, 1994.
- SISEMA. Infraestrutura de Dados Espaciais do Sistema Estadual de Meio Ambiente e Recursos Hídricos. Belo Horizonte: IDE-Sisema, 2019. Disponível em: idesisema.meioambiente.mg.gov.br. Acesso em: 15/04/2021.
- SNIS. Manejo dos Resíduos Sólidos Urbanos. 2018. Disponível em: http://http://www.snis.gov.br/painel-informacoes-saneamento-brasil/web/painelresiduos-solidos. Acesso em: 10 maio 2021.